## Prácticas Cálculo I

## Práctica 8 (20 - XI-2019)

## **Objetivo**

- Utilizar Matlab como calculadora numérica y gráfica para la resolución de problemas.
- Calcular áreas planas limitadas por curvas

**1 Área limitada por una curva, el ejer horizontal para <sup>x</sup> entre <sup>a</sup> <sup>y</sup> <sup>b</sup> :**  ( )

*b a*  $\int |f(x)| dx$ 

Ejemplo:

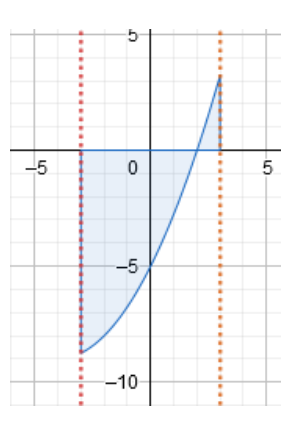

$$
Area = -\int_{-3}^{2} f(x) dx + \int_{2}^{3} f(x) dx
$$

*b*

**2** *h Area limitada por dos curvas para x entre a y b :*  $\int_a^b \left| f(x) - g(x) \right| dx$ 

*Ejemplo*

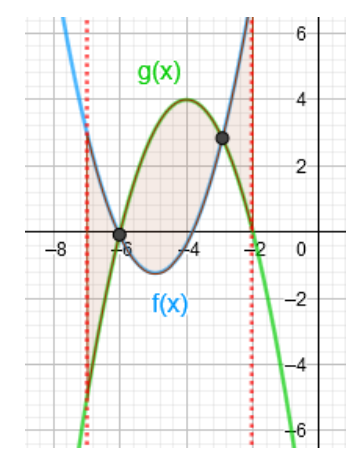

$$
Area = \int_{a}^{b} (\text{curvaSuperior} - \text{curvaInterior}) dx
$$
  
\n
$$
Area = \int_{-7}^{-6} (f(x) - g(x)) dx + \int_{-6}^{-3} (g(x) - f(x)) dx + \int_{-2}^{-2} (f(x) - g(x)) dx
$$

Ejercicio 1 Realizar los ejercicios propuestos en la práctica 8 de la página de la asignatura en Moodle.

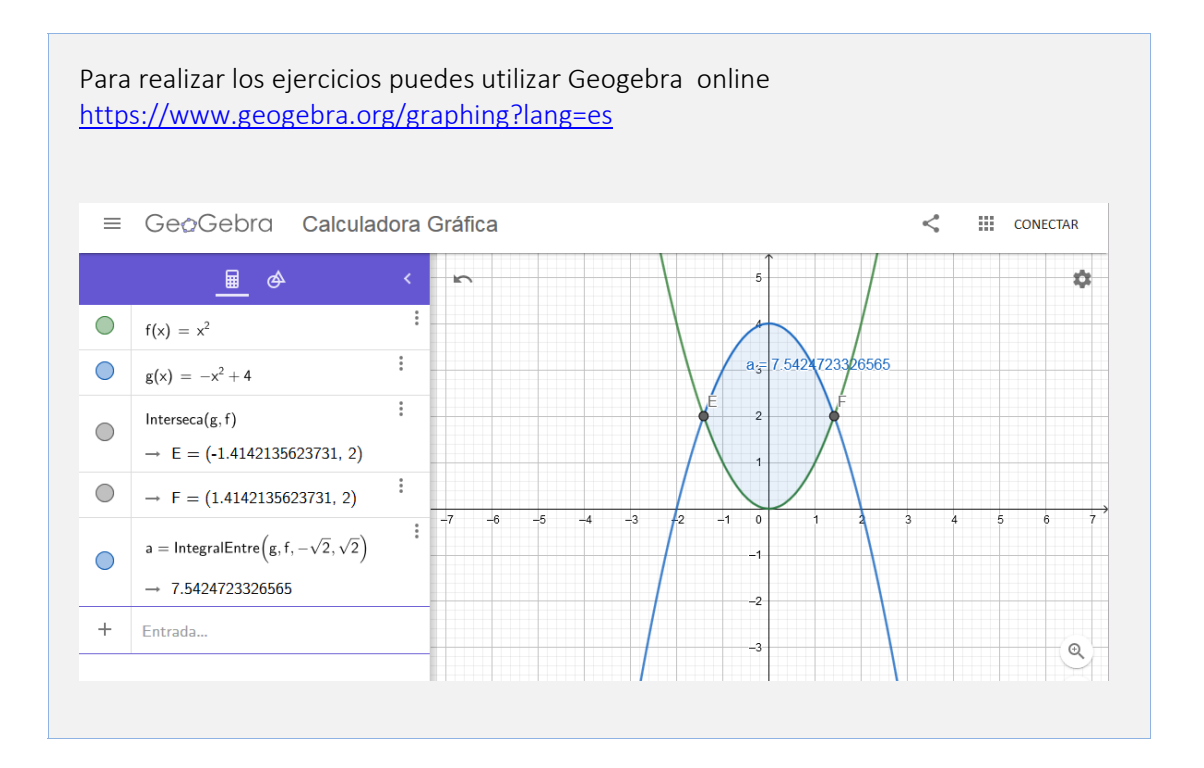